THE OHIO STATE UNIVERSITY<br>COLLEGE OF ARTS AND SCIENCES

 $4.$ 

DEPARTMENT MAJOR COORDINATOR / FACULTY

 $\begin{array}{c|c} \hline \end{array}$ 

 $6.$ 

Comments:

## **CHANGES IN MAJOR PROGRAM REQUIREMENTS**

 $4.$ 

 $5.$ 

 $6.$ 

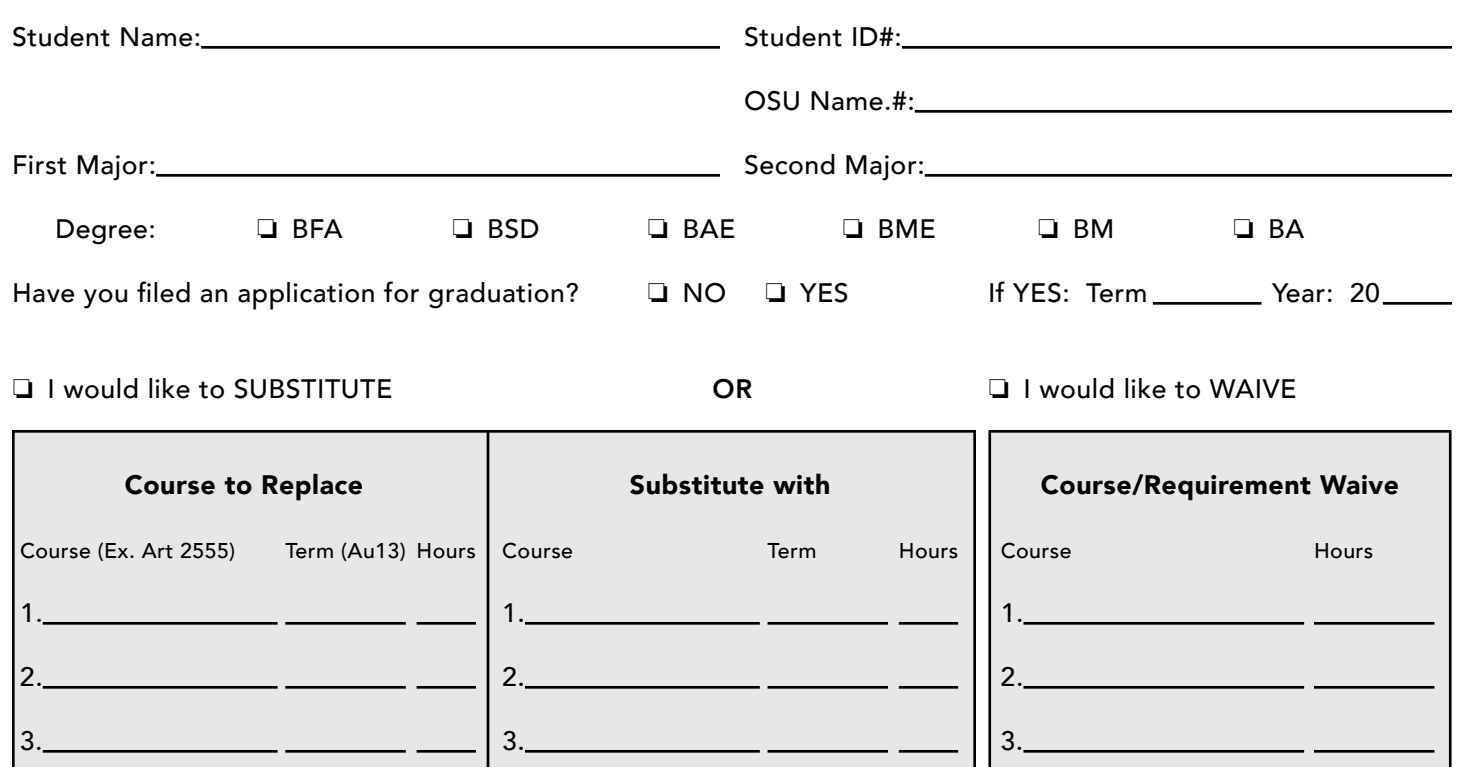

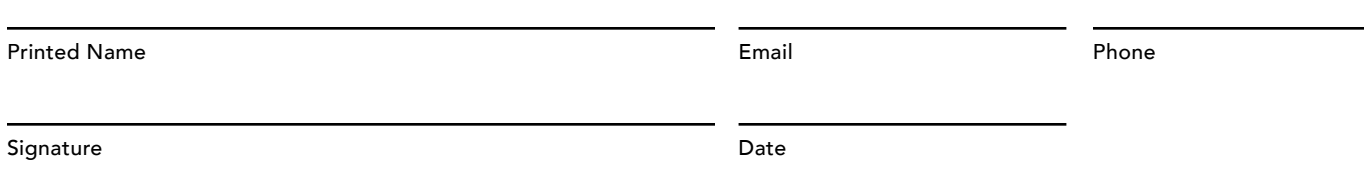

 $4.$ 

 $5.$ 

 $6.$ 

## RETURN THIS FORM TO YOUR DEPARTMENT ADVISOR

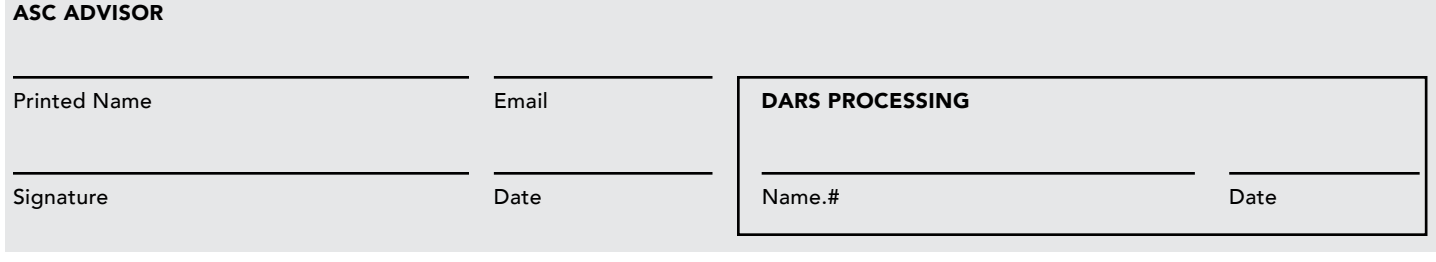